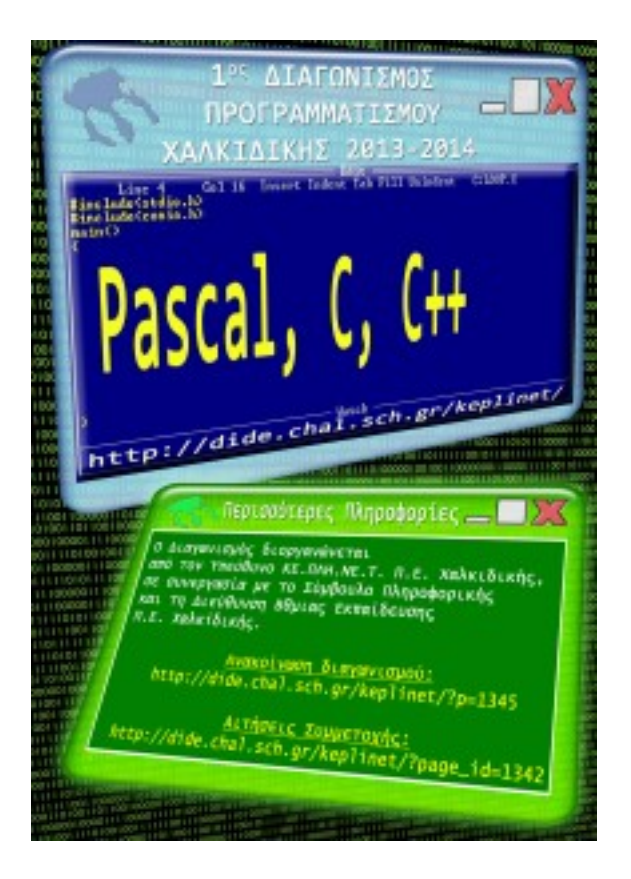

Για να δείτε το θέμα της πρώτης φάσης του διαγωνισμού προγραμματισμού πατήστε εδώ .

Κάθε απάντηση θα είναι ένα και μόνο αρχείο με περιεχόμενο τον κώδικα και τίτλο το [όνομ](http://dide.chal.sch.gr/keplinet/files/progr_contest/1st_A_problem.pdf)α του διαγωνιζόμενου (πχ. toepithetomou.pas) και θα αποστέλλεται στο email : plinet.chal@g mail.com

[Στο θέμα](mailto:plinet.chal@gmail.com) του email πρέπει να αναγράφεται η φράση ?απάντηση στο Α Θέμα?. Όλοι οι διαγωνιζόμενοι που θα στείλουν απάντηση θα λάβουν email επιβεβαίωσης της συμμετοχής τους. Κάθε διαγωνιζόμενος έχει δικαίωμα να στείλει ΜΙΑ και ΜΟΝΟ απάντηση. Αν αποσταλούν περισσότερες από μια απαντήσεις, θα ληφθεί υπόψη, ΜΟΝΟ η πρώτη αποστολή, γι΄ αυτό κάθε διαγωνιζόμενος πρέπει να προσέξει πολύ πριν αποστείλει την απάντησή του.

Λήξη Αιτήσεων Συμμετοχής : Έως 30 Ιανουαρίου 2014 Αποστολή Απάντησης Α Φάσης : Έως 30 Ιανουαρίου 2014

## **ΒΟΗΘΕΙΑ ΠΡΟΣ ΤΟΥΣ ΔΙΑΓΩΝΙΖΟΜΕΝΟΥΣ**

[Στη λύση του προβλήματος θα χρειαστ](http://dide.chal.sch.gr/keplinet/?p=1345)εί να διαβάσετε τα δεδομένα από αρχείο και επίσης θα χρειαστεί να γράψετε τα αποτελέσματα σε αρχείο (δε μας ενδιαφέρει να εμφανίζονται τα αποτελέσματα στην οθόνη). Για να έχετε ένα παράδειγμα του πώς γίνεται αυτό, σας δίνουμε ένα αρχείο **test.pas (σε pascal)** με τον απαραίτητο κώδικα το οποίο διαβάζει από το test.in και γράφει στο test.out

Επίσης σας προτείν[ουμε ως πολύ καλό π](http://dide.chal.sch.gr/keplinet/files/progr_contest/test.zip)εριβάλλον ανάπτυξη προγραμμάτων σε pascal το **PAME PASCAL**

το οποίο έχει και Ελληνικό Περιβάλλον εργασίας. Κατεβάζετε το αρχείο και κάνετε εγκατάσταση. Ο διακτυακός τόπος του κατασκευαστή είναι : [http://users.sch.g](http://users.sch.gr/samartzidis/files/pame/Setup.msi)r/samartzidis/

**ΚΑΛΗ ΕΠΙΤΥΧΙΑ !!**